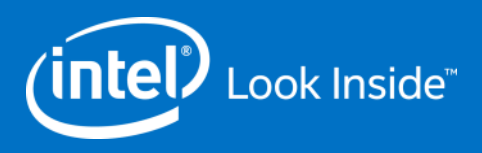

# ILN Navigation and Action Instructions

**Step by Step**

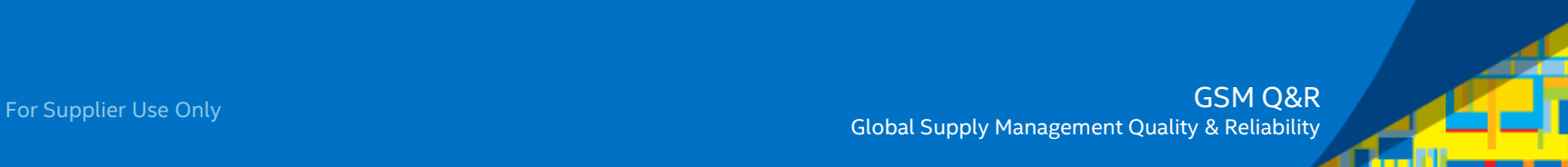

# REMEMBER: Before You Start

At a minimum, ensure your system has:

- Internet Explorer 8.0 (or higher) or Firefox
	- − Chrome and Safari are NOT supported browsers
- Latest version of Flash installed

Login ID/Password:

- You must be a [registered Intel Supplier](https://supplier.intel.com/seem/default.aspx) to access the Supplier Training page and ILN.
	- − Confirm login and password are valid.
		- If changes are needed, visit the [Intel Profile Center](https://ssl.intel.com/ipc-app/DEfault.aspx?&) to reset
		- If further assistance is needed, visit the **[Support](https://supplier.intel.com/static/misc/support.htm)** page or contact the [Customer Support Center](https://supplier.intel.com/static/misc/support.htm#hotline)

# ILN Actions

# **Topics**

- Homepage/navigation
- Register/enroll in a course
- View registrations/enrollments
- Registration/enrollment calendar notice
- Get credit/complete evaluation survey
- View training history

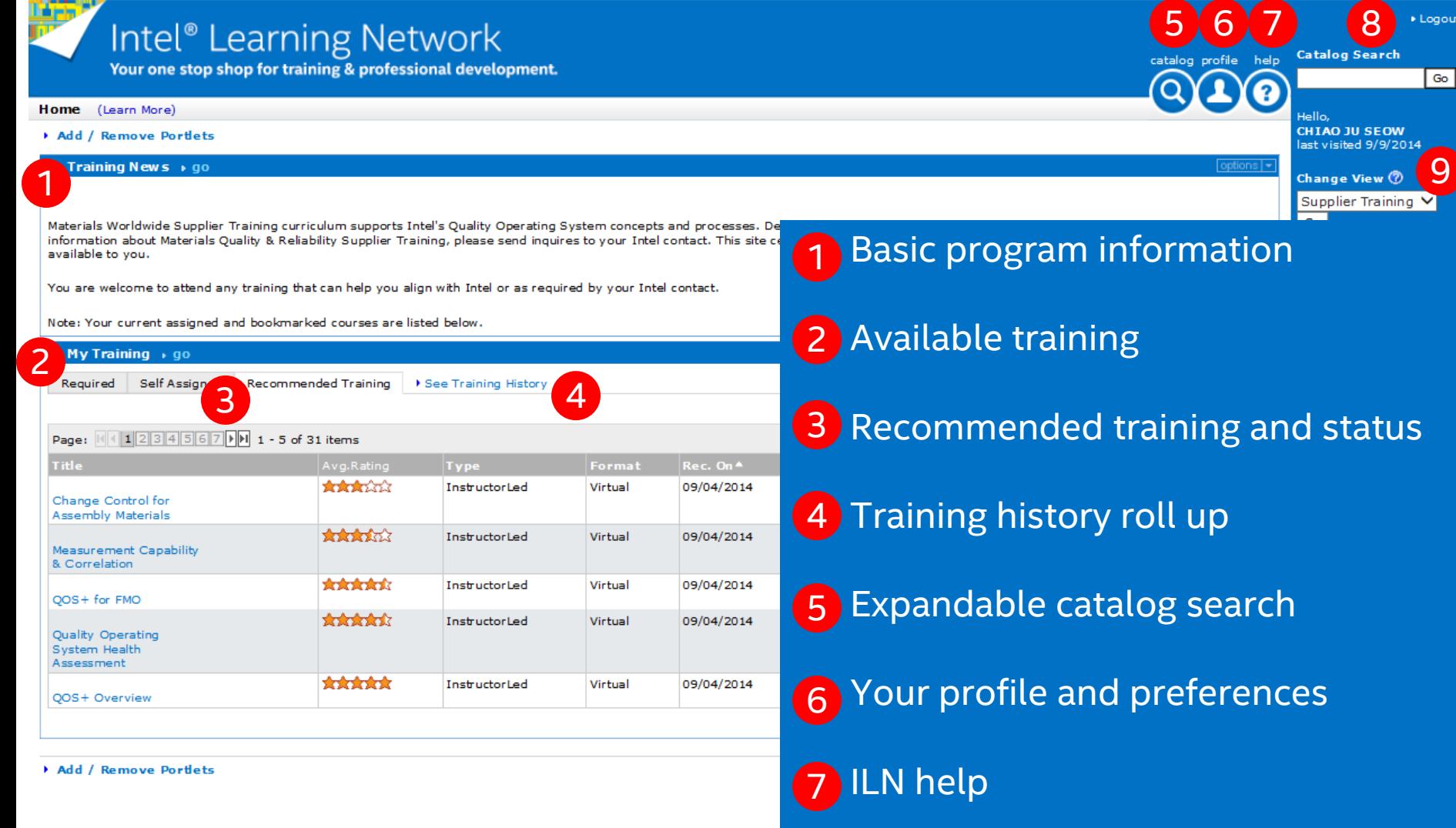

Basic catalog search 8

Portal view 9

For Supplier Use Only

GSM Q&R

4

(intel)

### Recommended training for suppliers will appear on a **Recommended Training** tab. Intel® Learning Netwo<sup>1</sup>

#### Home (Learn More)

#### Add / Remove Portlets

#### Training News  $\rightarrow$  go

Materials Worldwide Supplier Training curriculum supports Intel's Q information about Materials Quality & Reliability Supplier Training, p available to you.

Your one stop shop for training & professional o

You are welcome to attend any training that can help you align with

Note: Your current assigned and bookmarked courses are listed be

My Training + go

1 Self Ass Required

→ See T Recommended Training

3

To display more rows of Recommended Training, you can use the **Page over** button or **Rows per page** drop down menu. 2

Course information is displayed along with the ability to register for any given course. To register, click the **Register** link.

![](_page_4_Picture_117.jpeg)

Add / Remove Portlets

![](_page_4_Picture_14.jpeg)

Your one stop shop for training & professional development.

#### Home > Course Details (Learn More)

![](_page_5_Picture_3.jpeg)

### Change Control for Assembly Materials

Description Recommend 1 A description of the course is provided. This course gives an overview of Materials change in this course are the change control flow, change how to write preliminary and final white papers. Tl 2 Sessions for the course are displayed. \* This class is intended for Assembly Materials only 1 3 To view more details of the course, click View Details. This will give you the option to register if you wish. 4) To register for the course, click Register. A notice on the screen will appear that states "This course is in your training". Email link to this Instructor Led course.

#### **Sessions**

![](_page_5_Picture_92.jpeg)

![](_page_5_Picture_8.jpeg)

![](_page_5_Picture_9.jpeg)

Your one stop shop for training & professional development.

#### Home > Course Details > Session Details (Learn More)

### Change Control for Assembly Materials: 08:00 AM On October. 23, 2014

#### **Session Description**

#### This course is covered over 2 days - please attend both sessions.

This course gives an overview of Materials change control policy and methodology for Materials engineers and suppliers. Covered in this course are the change control flow, change types that require change control, purposes of preliminary and final white papers, and instruction on how to write preliminary and final white papers. The change control flows are explained for both Intel employees and Intel suppliers.

\* This class is intended for Substrates and Assembly Materials only

**Session:** (18817)

#### Segment 1 (Oct 23 2014 08:00 AM - Oct 23 2014 10:00 AM)

Length: **Registration Closes: Cancel By: Virtual Meeting URL: Instructor:** 

 $2 hour(s)$ Oct 23 2014 05:00 AM Oct 21,2014 Click Here **SWATI GHOSH BRIAN LANDBERG** 

**Class Room Location:** 

#### Segment 2 (Oct 24 2014 08:00 AM - Oct 24 2014 10:00 AM)

Lenath: **Registration Closes: Cancel By: Virtual Meeting URL: Instructor:** 

 $2 hour(s)$ Oct 24 2014 05:00 AM Oct 21,2014 Click Here **SWATI GHOSH BRIAN LANDBERG** 

**Class Room Location:** 

# After clicking View Details, details for the course are displayed.

To register for the course, click Register.

![](_page_6_Picture_117.jpeg)

catalog profile

-belt

![](_page_6_Picture_21.jpeg)

**GSM O&R** 

Home > Course Details > Session Details (Learn More)

### Change Control for Assembly Materials: 08:00 AM On October. 23, 2014

#### **Session Description**

#### This course is covered over 2 days - please attend both sessions.

This course gives an overview of Materials change control policy and methodology for Materials engineers and suppliers. Covered in this course are the change control flow, change types that require change control, purposes of preliminary and final white papers, and instruction on how to write preliminary and final white papers. The change control flows are explained for both Intel employees and Intel suppliers.

\* This class is intended for Substrates and Assembly Materials only

Instruction on how to access the course set up via Lync and audio phone bridge as well as materials for the course are located in the links below in this enrollment notification.

Please review the set up prior to course start. Course materials can be used to follow along during the course in the event that you are unable to join via Lync. You will still need to call into the audio phone bridge in order to hear the audio for the course.

Materials can also be used internally within your company and for your future reference.

**Session:** (18817) Materials:

● 00008986-F1-061513-SG.pdf

1

#### Segment 1 (Oct 23 2014 08:00 AM - Oct 23 2014 10:00 AM)

![](_page_7_Picture_121.jpeg)

#### Segment 2 (Oct 24 2014 08:00 AM - Oct 24 2014 10:00 AM)

![](_page_7_Picture_122.jpeg)

1 Now that you're registered, further instruction(s) for the course and training materials are made available.

![](_page_7_Picture_17.jpeg)

![](_page_7_Picture_18.jpeg)

![](_page_7_Picture_123.jpeg)

catalog profile help

GSM Q&R

![](_page_8_Picture_80.jpeg)

Course Title: Measurement Capability & Correlation Course ID: MCC 00004829 **User Status:** Registered 18775 Session ID: **Session Segment ID:** 23353 **Session Title: Measurement Capability & Correlation** Format: Virtual Language: English

#### **General Description:**

This course covers the basic concepts, tools, and procedures for performing measurement capability studies: accuracy (bias and linearity), precision (repeatability and reproducibility), stability, equivalence (correlation and matching) and P/T ratio.

#### **Registered Description:**

Instruction on how to access the course set up via Lync and audio phone bridge as well as materials for the course are located in the links below in this enrollment notification. Please review the set up prior to course start. Course materials can be used to follow along during the course in the event that you are unable to join via Lync. You will still need to call into the audio phone bridge in order to hear the audio for the course. Materials can also be used internally within your company and for your future reference.

Date & Time: Nov 6 2014 5:00PM - Nov 6 2014 7:00PM; Pacific Time (US & Canada) Tijuana (GMT-08:00)

# In addition to enrolling in ILN, you will receive a meeting notice. When accepted, it will mark the training on your Outlook calendar. All of the logistics for the course, as well as link to the training material will be available.

![](_page_9_Picture_101.jpeg)

session and complete the evaluation feedback survey by 17-Sep-2014. Your input will be used to evaluate and improve our processes and training program.

Please click the links below, or copy and paste the URL into your Internet Explorer 8.0+ or Firefox browser

**Intel Employees Credit:** http://iln.intel.com/Portal/scripts/VirtualCourse/VirtualCourseDetails.aspx? VirtualCourseId=3773.

1 Supplier Attendees Credit: http://learn.intel.com/Portal/scripts/VirtualCourse/VirtualCourseDetails.aspx? VirtualCourseId=3773

Regards, **Materials Quality & Reliability Training** 

![](_page_9_Picture_6.jpeg)

Retention Policy: Mail Cloud - Inbox (60 days) Expires: 11/9/2014

er the session, you will eive a notice asking **u** to confirm attendance and complete an evaluation survey.

To get credit, both steps must be completed. Click the **Supplier Attendees Credit** link to access the ILN session directly.

GSM Q&R

## **Process Control Systems**

Description Status

**Recommend** 

This course covers the basic concepts, tools, and procedures for developing, implementing, a process control system: measurement plans, calculations, control charts, SPC rules and re checklists.

This virtual course is currently in your training.

![](_page_10_Picture_5.jpeg)

## Identify the session you attended and click on **Get Credit**. 1

2 A new window will open that will allow you to continue to the evaluation survey. Click the **Continue** button.

**3** If you did not attend, click on **I did not attend**. You will not be prompted to complete the survey and no credit will be given.

Email link to this Instructor Led course.

![](_page_10_Picture_110.jpeg)

# **Process Control Systems**

![](_page_11_Picture_3.jpeg)

The survey is launched, click the **Start** button. 1

2 If you have questions, please click the contact link.

![](_page_11_Picture_6.jpeg)

## **Process Control Systems**

Question 1 of 8:

Do you understand the concepts delivered in this training course?

 $\bigcirc$  Yes

 $\bigcirc$  No

Question 2 of 8:

Do you agree to perform the concepts delivered in this course when doing business with Intel?

 $\bigcirc$  Yes

 $\bigcirc$  No

When you have filled out the survey, click the **Submit Evaluation** button.

### **Question 3 of 8:**

Please rate the value of the training:

![](_page_12_Picture_67.jpeg)

![](_page_12_Picture_15.jpeg)

**GSM O&R** 

## **Process Control Systems**

Description Recommend Status

This course covers the basic concepts, tools, and procedures for developing, implementing, using, and improving a process control system: measurement plans, calculations, control charts, SPC rules and response flow checklists.

This Instructor Led course is currently in your training.

If you return to the session, you will see that the status now states Completed. Credit has been granted.

Language<sup>O</sup> English  $\vee$ **Format:** Virtual Course Code: PCS\_00007675 **Average Rating:** 女女女女女 **Based on 2 reviews**  $\bigoplus$  add to dev plan pninisti ym moti e vomet  $\otimes$ 

#### Email link to this Instructor Led course.

## Sessions

![](_page_13_Picture_65.jpeg)

![](_page_13_Picture_9.jpeg)

Your one stop shop for training & professional development.

#### Home (Learn More)

#### Add / Remove Portlets

## Training News + go options Materials Worldwide Supplier Training curriculum supports Intel's Quality Operating System concepts and processes. Depending on your business group, requirements for training may vary. For more information about Materials Quality & Reliability Supplier Training, please send inquires to your Intel contact. This site centralizes the quality curriculum courses so you can find and enroll in training available to you.

You are welcome to attend any training that can help you align with Intel or as reguired by your Intel contact.

Note: Your current assigned and bookmarked courses are listed below.

#### **My Training**  $\rightarrow$  go options 1Recommended Trainin See Training History Required Self Assigned **■** Print Export To Excel Page: M4123456 M1 1 - 5 of 29 items Rows per page 5 **Title Type** Format Rec. On<sup>\*</sup> Rec. By Notes Action ✔ Register **Ø** Not Interested **Skrikrikrikri**k InstructorLed Virtual 09/04/2014 Profile QOS+ for FMO ✔ Register ■ Not Interested **Strake de skra**ke InstructorLed Virtual 09/04/2014 Profile Quality Operating System Health **Assessment** 含含含含含 InstructorLed Virtual 1 You can also view your training QOS+ Overview the the the threat InstructorLed Virtual completing by clicking on the **See Supplier Materials Training History** link. GSM Q&R

For Supplier Use Only

![](_page_14_Picture_11.jpeg)